# **Bakerina Swan Lake**

# **Ballerina Swan Lake**

GraphQL API, Apache Kafka and Docker

Dilan Sachintha

October 2023

#### In this presentation:

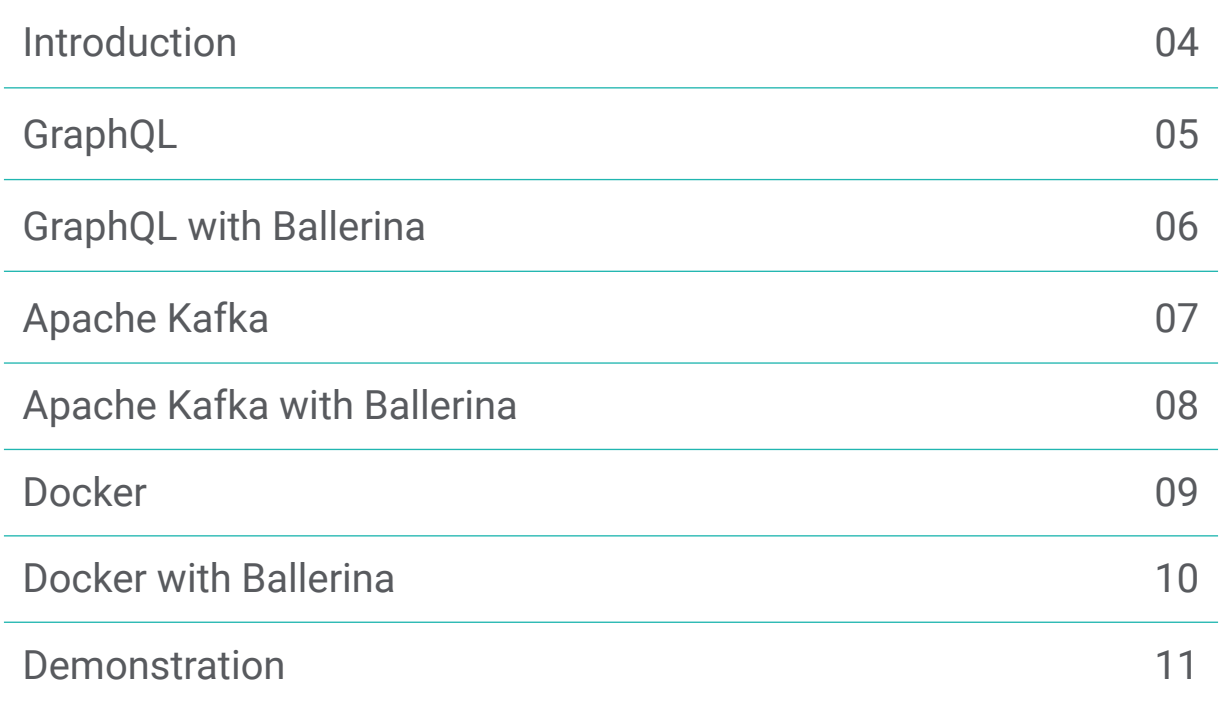

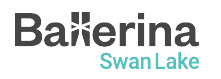

#### Introduction

- Ballerina is a modern, open-source, and cloud-native programming language specifically designed for building microservices and distributed systems.
- Has built-in support for creating GraphQL APIs, interacting with Apache Kafka servers and deploy services in cloud.
- Main focus on demonstrating how a Ballerina GraphQL API can be integrated with Apache Kafka and deployed on Docker.

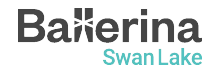

## GraphQL

- A query language for APIs.
- And a runtime for fulfilling those queries with existing data.
- Allows clients to request only the data they need.
- Single endpoint for all data requests.

```
1 v query {
     profile(name: "John"){
2 \times3
       id
4
       name
5
       age
6
7
```
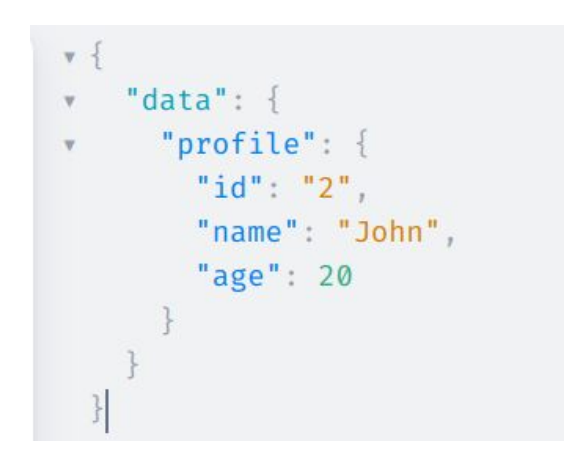

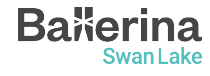

#### GraphQL with Ballerina

- Ballerina comes with built-in support for creating GraphQL APIs as a part of its network services capabilities.
- Supports both code-first and schema-first approaches.
- Supports all query, mutations and subscriptions without additional libraries.

```
import ballerina/graphql;
Run | Debug | Try it | Visualize
service /graphql on new graphql:Listener(9090) {
    Visualize
    resource function get greeting() returns string {
        return "Hello, World";
```
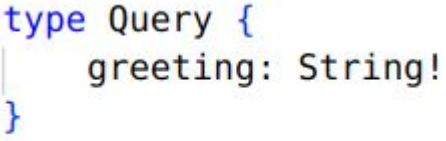

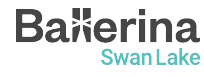

#### Apache Kafka

- Open-source distributed streaming platform.
- Used for building real-time data pipelines and streaming applications.
- Designed to handle high-throughput, fault-tolerant, and scalable data streaming.

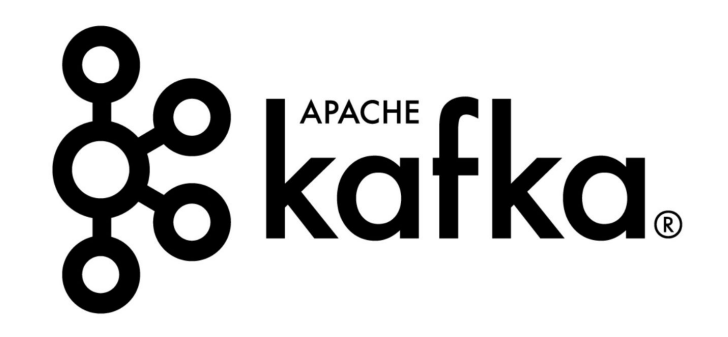

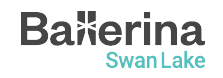

#### Apache Kafka with Ballerina

- Ballerina Kafka is a library that provides a set of APIs for interacting with Apache Kafka from Ballerina programs.
- Has clients as Producer, Consumer and Listener.

```
Run | Debug
```
service on new kafka:Listener(kafka:DEFAULT URL, {groupId: "order-group-id", topics: "order-topic"}) {

```
Visualize
remote function onConsumerRecord(Order[] orders) {
    from Order 'order in orders
        where 'order.isValid
        do \{log:printInfo(string `Received valid order for ${'order.productName}');
        \};
```
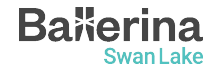

## Docker

- A platform that enables the creation, packaging, and deployment of applications in lightweight, portable containers.
- Containers include all necessary dependencies, ensuring consistent and efficient execution across various environments.
- Widely used for containerized and microservices-based application deployments.

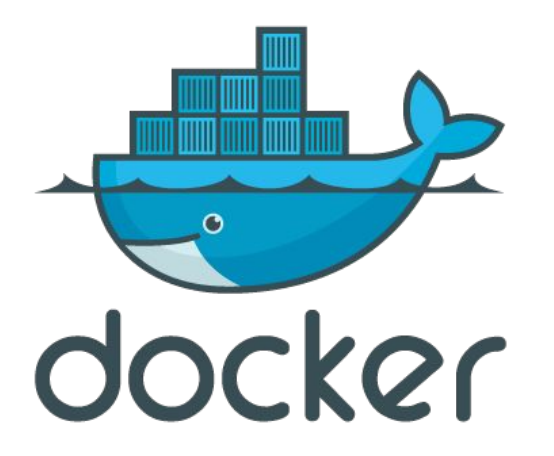

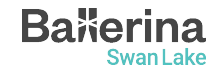

#### Docker with Ballerina

- Ballerina has built in support for creating docker artifacts (C2C).
- C2C is a compiler extension packed with Ballerina.
- Eases generating the artifacts required for the cloud from the Ballerina code.
- Currently has support to generate Docker and Kubernetes artifacts.
- Builds the containers and required artifacts by deriving the required values from the code.
- Generating the docker artifact is as simple as running the command,

bal build –cloud=docker

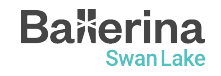

#### Demonstration

- A sample which showcases
	- How to write a GraphQL service
	- How to use Kafka consumer and producer
	- How to create a docker image for GraphQL service
- Prerequisites
	- [Ballerina Swan Lake](https://ballerina.io/downloads/)
	- [VS Code,](https://code.visualstudio.com/download) [Ballerina VS Code Extension](https://wso2.com/ballerina/vscode/)
	- [Kafka Cluster](https://kafka.apache.org/downloads)
	- [Docker](https://docs.docker.com/get-docker/)

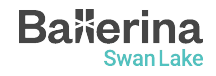

#### News Alert System

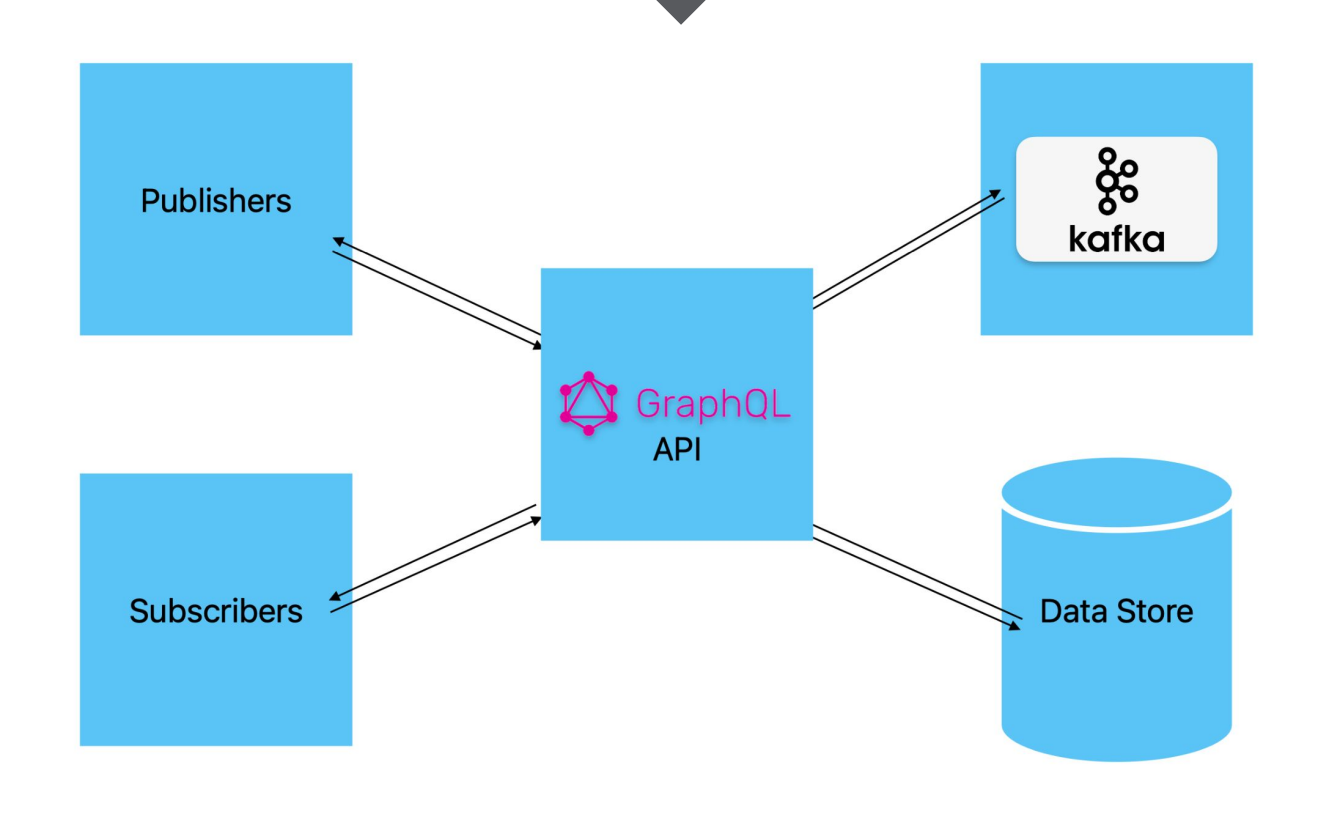

**Ba**<sup>k</sup>erina

**Swan Lake** 

## Find out more…

**Ba** kerina

Swan Lake

- **Ballerina documentation** 
	- Learn guide: GraphQL API with Ballerina
		- <https://ballerina.io/learn/write-a-graphql-api-with-ballerina/>
	- Learn guide: Code to Cloud deployment in Ballerina
		- <https://ballerina.io/learn/code-to-cloud-deployment/>
	- Ballerina by example
		- [ballerina.io/learn/by-example/](https://ballerina.io/learn/by-example/)
- Join the Ballerina community

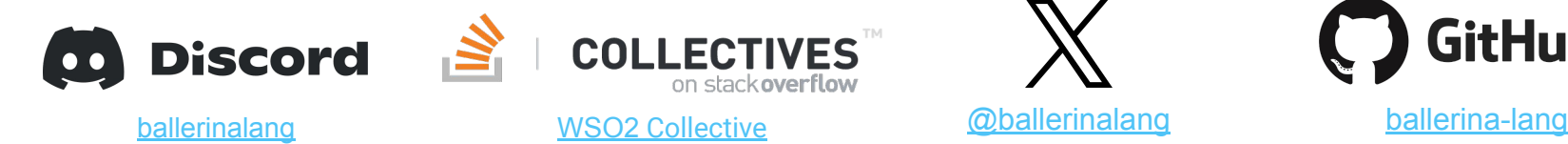

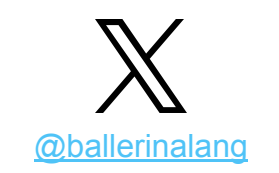

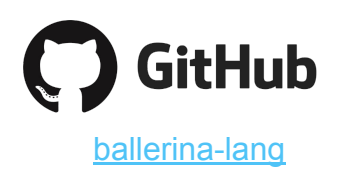

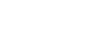

# **Thank you!**

If you have any further questions, please email **[contact@ballerina.io](mailto:contact@ballerina.io)** or raise them in the **Ballerina Discord server.**

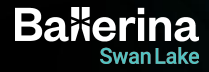